# Package 'ClustImpute'

May 31, 2021

Type Package

Title K-Means Clustering with Build-in Missing Data Imputation

Version 0.2.4

Author Oliver Pfaffel

Maintainer Oliver Pfaffel <opfaffel@gmail.com>

#### **Description**

This k-means algorithm is able to cluster data with missing values and as a by-product completes the data set. The implementation can deal with missing values in multiple variables and is computationally efficient since it iteratively uses the current cluster assignment to define a plausible distribution for missing value imputation. Weights are used to shrink early random draws for missing values (i.e., draws based on the cluster assignments after few iterations) towards the global mean of each feature. This shrinkage slowly fades out after a fixed number of iterations to reflect the increasing credibility of cluster assignments. See the vignette for details.

License GPL-3

Encoding UTF-8

Imports ClusterR, copula, dplyr, magrittr, tidyr, ggplot2, rlang,

knitr

**Suggests** ggExtra, rmarkdown, test that  $(>= 2.1.0)$ , Hmisc, tictoc, spelling, corrplot, covr

VignetteBuilder knitr

RoxygenNote 7.1.0

Language en-US

NeedsCompilation no

Repository CRAN

Date/Publication 2021-05-31 07:40:11 UTC

# R topics documented:

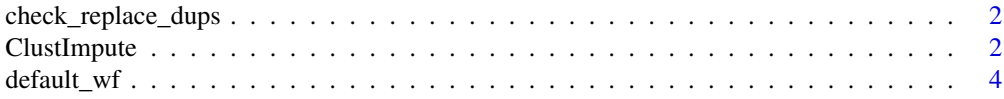

# <span id="page-1-0"></span>2 ClustImpute

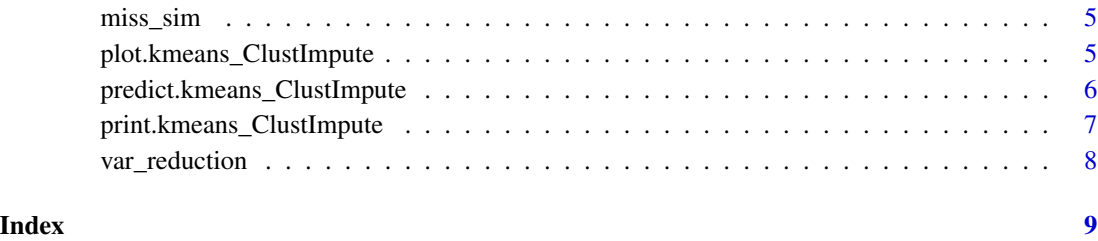

check\_replace\_dups *Check and replace duplicate (centroid) rows*

#### Description

Internal function of ClustImpute: check new centroids for duplicate rows and replace with random draws in this case.

#### Usage

check\_replace\_dups(centroids, X, seed)

#### Arguments

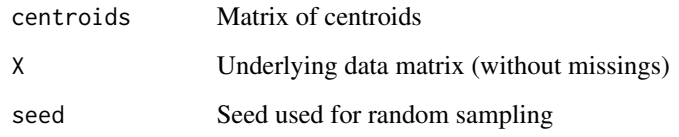

#### Value

Returns centroids where duplicate rows are replaced by random draws

ClustImpute *K-means clustering with build-in missing data imputation*

#### Description

Clustering algorithm that produces a missing value imputation using on the go. The (local) imputation distribution is defined by the currently assigned cluster. The first draw is by random imputation.

#### ClustImpute 3

#### Usage

```
ClustImpute(
 X,
  nr_cluster,
 nr\_iter = 10,
  c_{\text{steps}} = 1,
 wf = default_wf,n_{end} = 10,
  seed_nr = 150519,
  assign_with_wf = TRUE,
  shrink_towards_global_mean = TRUE
)
```
## Arguments

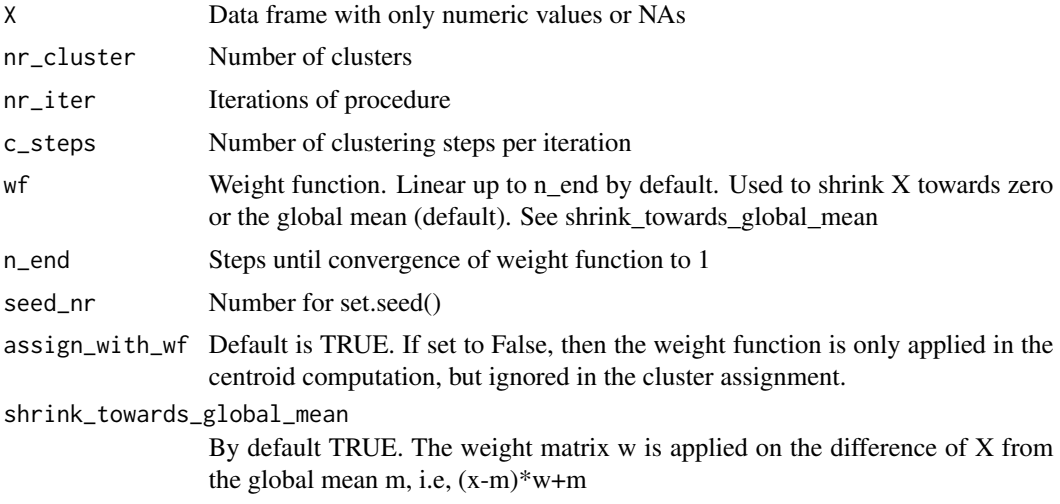

# Value

complete\_data Completed data without NAs clusters For each row of complete\_data, the associated cluster centroids For each cluster, the coordinates of the centroids in tidy format centroids\_matrix For each cluster, the coordinates of the centroids in matrix format imp\_values\_mean Mean of the imputed variables per draw imp\_values\_sd Standard deviation of the imputed variables per draw

#### Examples

```
# Random Dataset
set.seed(739)
n <- 750 # numer of points
nr_other_vars <- 2
mat <- matrix(rnorm(nr_other_vars*n),n,nr_other_vars)
```

```
me<-4 # mean
x \leq -c(\text{rnorm}(n/3, me/2, 1), \text{rnorm}(2*n/3, -me/2, 1))y <- c(rnorm(n/3,0,1),rnorm(n/3,me,1),rnorm(n/3,-me,1))
dat \leq cbind(mat, x, y)
dat<- as.data.frame(scale(dat)) # scaling
# Create NAs
dat_with_miss <- miss_sim(dat,p=.1,seed_nr=120)
# Run ClustImpute
res <- ClustImpute(dat_with_miss,nr_cluster=3)
# Plot complete data set and cluster assignment
ggplot2::ggplot(res$complete_data,ggplot2::aes(x,y,color=factor(res$clusters))) +
ggplot2::geom_point()
# View centroids
res$centroids
```
default\_wf *K-means clustering with build-in missing data imputation*

#### Description

Default weight function. One minus the return value is multiplied with missing(=imputed) values. It starts with 1 and goes to 0 at n\_end.

#### Usage

default\_wf(n, n\_end = 10)

#### Arguments

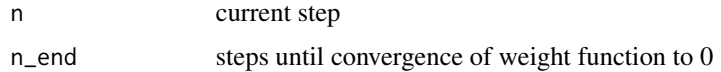

#### Value

value between 0 and 1

#### Examples

```
x < -0:20plot(x,1-default_wf(x))
```
<span id="page-3-0"></span>

<span id="page-4-0"></span>

#### Description

Simulates missing at random using a normal copula to create correlations between the missing (type="MAR"). Missings appear in each column of the provided data frame with the same ratio.

#### Usage

 $miss\_sim(data, p = 0.2, type = "MAR", seed_nr = 123)$ 

#### Arguments

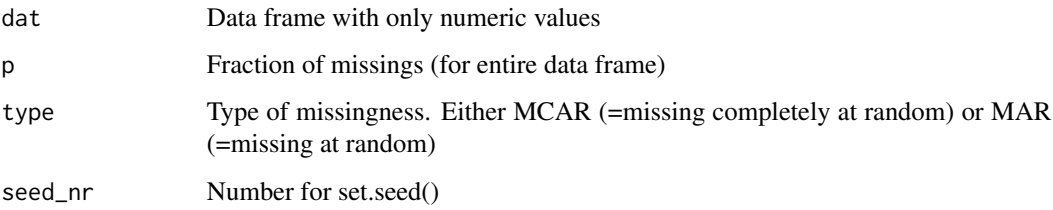

#### Value

data frame with only numeric values and NAs

#### Examples

```
data(cars)
cars_with_missings <- miss_sim(cars,p = .2,seed_nr = 4)
summary(cars_with_missings)
```
plot.kmeans\_ClustImpute

*Plot showing marginal distribution by cluster assignment*

#### Description

Returns a plot with the marginal distributions by cluster and feature. The plot shows histograms or boxplots and , as a ggplot object, can be modified further.

## Usage

```
## S3 method for class 'kmeans_ClustImpute'
plot(
  x,
  type = "hist",
 vline = "centroids",
 hist_bins = 30,
 color_bins = "#56B4E9",
 color_vline = "#E69F00",
  size_vline = 2,
  ...
\mathcal{L}
```
# Arguments

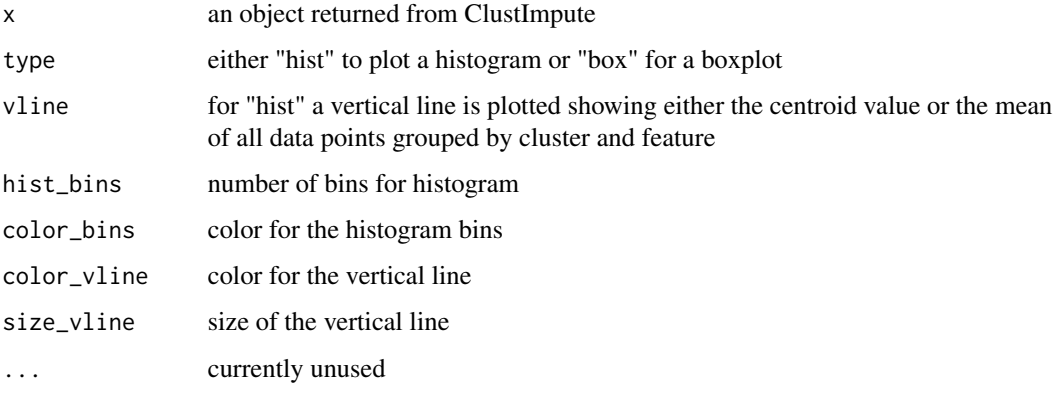

# Value

Returns a ggplot object

predict.kmeans\_ClustImpute

*Prediction method*

# Description

Prediction method

#### Usage

```
## S3 method for class 'kmeans_ClustImpute'
predict(object, newdata, ...)
```
<span id="page-5-0"></span>

#### <span id="page-6-0"></span>Arguments

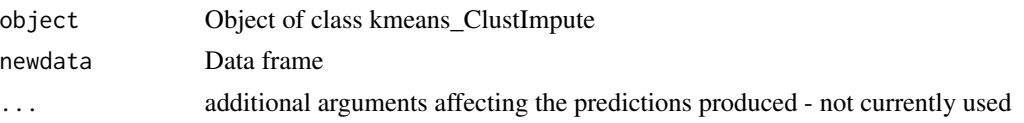

#### Value

integer value (cluster assignment)

#### Examples

```
# Random Dataset
set.seed(739)
n <- 750 # numer of points
nr_other_vars <- 2
mat <- matrix(rnorm(nr_other_vars*n),n,nr_other_vars)
me<-4 # mean
x \leq c(\text{rnorm}(n/3, me/2, 1), \text{rnorm}(2*n/3, -me/2, 1))y \leq c(\text{rnorm}(n/3, 0, 1), \text{rnorm}(n/3, me, 1), \text{rnorm}(n/3, -me, 1))dat \leftarrow \text{cbind}(\text{mat}, x, y)dat<- as.data.frame(scale(dat)) # scaling
```

```
# Create NAs
dat_with_miss <- miss_sim(dat,p=.1,seed_nr=120)
```

```
res <- ClustImpute(dat_with_miss,nr_cluster=3)
predict(res,newdata=dat[1,])
```
print.kmeans\_ClustImpute

*Print method for ClustImpute*

#### Description

Returns a plot with the marginal distributions by cluster and feature. The plot shows histograms or boxplots and , as a ggplot object, can be modified further.

#### Usage

## S3 method for class 'kmeans\_ClustImpute'  $print(x, \ldots)$ 

#### Arguments

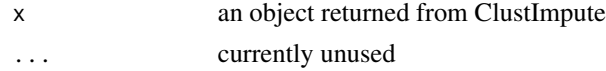

#### <span id="page-7-0"></span>Value

No return value (print function)

var\_reduction *Reduction of variance*

#### Description

Computes one minus the ratio of the sum of all within cluster variances by the overall variance

#### Usage

```
var_reduction(clusterObj)
```
#### Arguments

clusterObj Object of class kmeans\_ClustImpute

#### Value

integer value typically between 0 and 1

#### Examples

```
# Random Dataset
set.seed(739)
n <- 750 # numer of points
nr_other_vars <- 2
mat <- matrix(rnorm(nr_other_vars*n),n,nr_other_vars)
me<-4 # mean
x < -c(\text{rnorm}(n/3, me/2, 1), \text{rnorm}(2*n/3, -me/2, 1))y \leq c(\text{rnorm}(n/3, 0, 1), \text{rnorm}(n/3, me, 1), \text{rnorm}(n/3, -me, 1))dat \leq cbind(mat, x, y)
dat<- as.data.frame(scale(dat)) # scaling
# Create NAs
dat_with_miss <- miss_sim(dat,p=.1,seed_nr=120)
```

```
res <- ClustImpute(dat_with_miss,nr_cluster=3)
var_reduction(res)
```
# <span id="page-8-0"></span>Index

check\_replace\_dups, [2](#page-1-0) ClustImpute, [2](#page-1-0)

default\_wf, [4](#page-3-0)

miss\_sim, [5](#page-4-0)

plot.kmeans\_ClustImpute, [5](#page-4-0) predict.kmeans\_ClustImpute, [6](#page-5-0) print.kmeans\_ClustImpute, [7](#page-6-0)

var\_reduction, [8](#page-7-0)